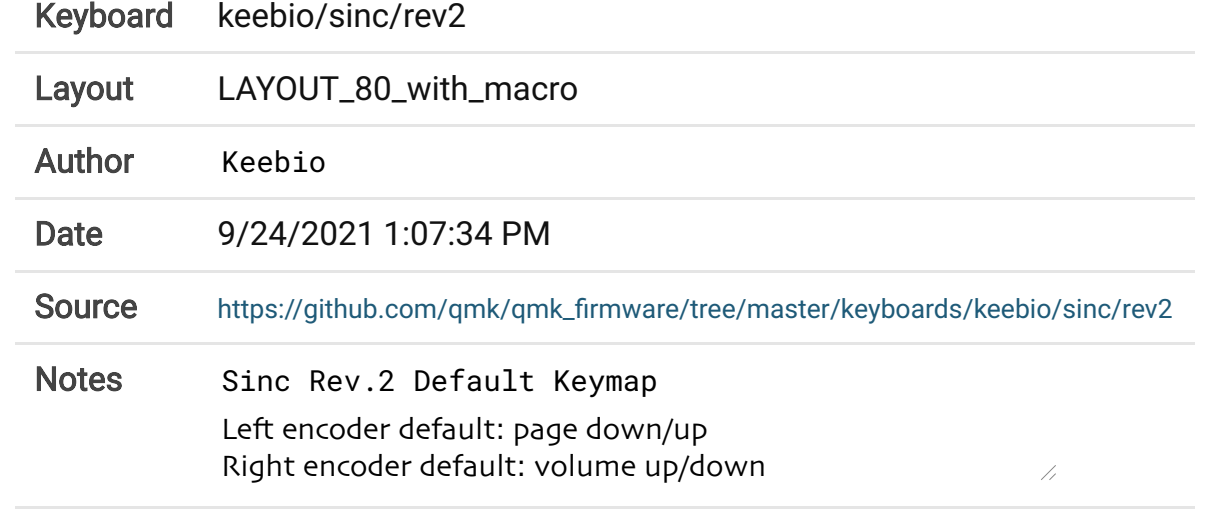

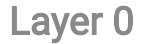

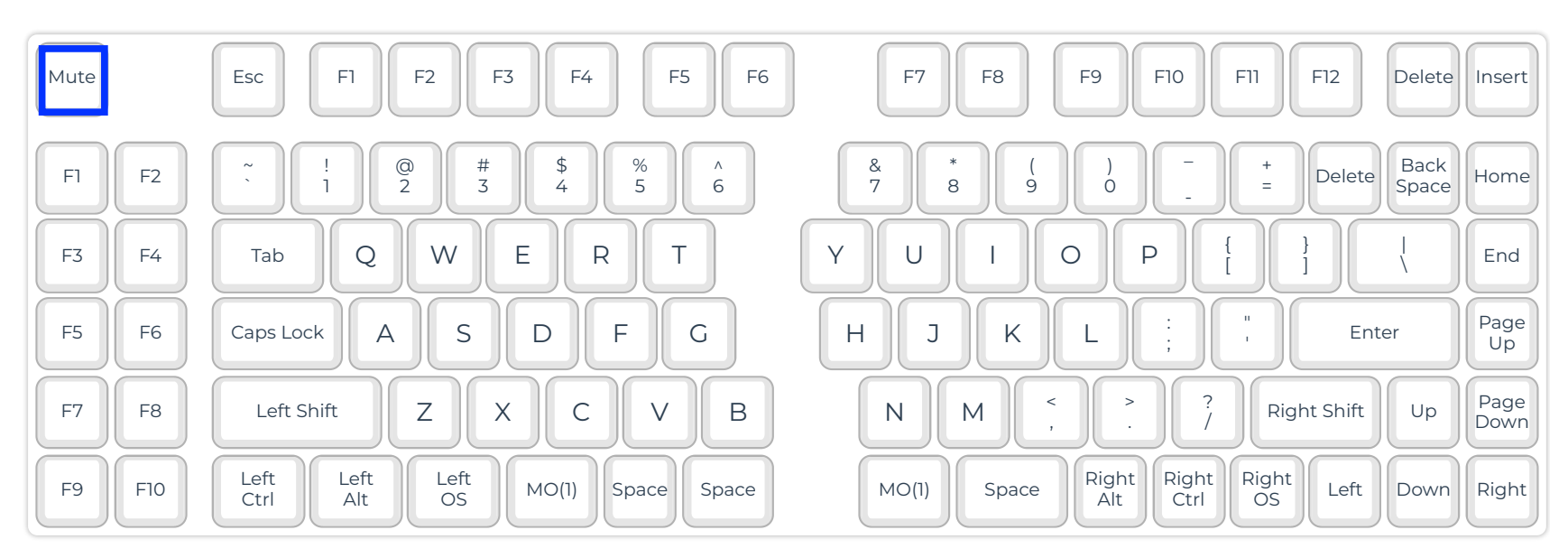

9/24/21, 1:08 PM QMK Configurator

Layer 1

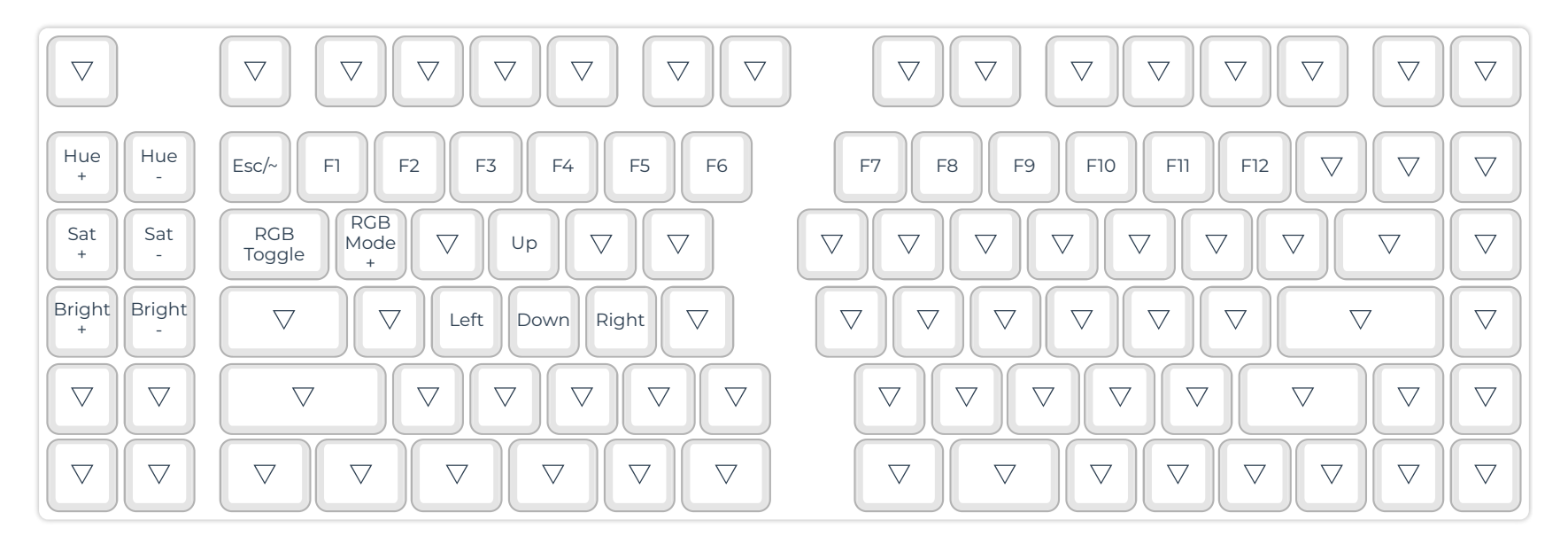